*file 1/2 Downloaded from [shop.vn.se](http://shop.vn.se) on December 2, 2022 by guest*

Getting the books **file** now is not type of challenging means. You could not deserted going subsequent to book gathering or library or borrowing from your contacts to gain access to them. This online notice file can be one further time.

It will not waste your time. understand me, the e-book will extremely circulate you additional business to read. Just invest little become old to contact this on-line message file as well as evaluation them wherever you ar

Webmore words in file 1 afford v /əˈfɔːd/ Can you afford to buy a new car? alternative therapy n /ɔːlˈtɜːnətɪv ˈθerəpi/ Have you tr hypnotherapy?

### <u>ମମମମମମମମମମମମମମମ</u>ମୀ 52ମ FRI

## **ENGLISH FILE THIRD EDITION INTERMEDIATE iTUTOR Wordlist**

Webachieved by separate single file submissions (sfs). • Input file submissions with more than one: o Day section (i.e. Multiproces section • …

Web3 Dept. of CSE, IIT KGP - The last byte of a file contains the end-of-file character (EOF), with ASCII code 1A (hex). - While re be checked …

WebIt is a list of accepted file types and the eCTD locations in which those file types should be provided. I. General Information. searchable …

Web152 45(18f) …

## SUB-CONTRACTOR SAFETY FILE REQUIREMENTS - WBHO

WebSUB CONTRACTOR SAFETY FILE REQUIREMENTS OHS Section 4.4.6.4.2 REV 6.3 08/08/2014 PAGE 1 of 6 Record Keeping Project OHS File, Ar

WebFinal rules on Master File and Country by Country reporting released by Indian Government November 2017 Background In keeping wi INTENT TO FILE - Veterans Affairs

Webintent to file when assigning an effective date. . Once you have submitted a completed claim, your intent to file for that gener you intend to …

ISO 20022 Standard 18 Translation Guide - BACS

WebGuidance for infection control in your settings: 1. If two or more children or staff members have symptoms of flu or tummy bugs contact the …

### **File Handling - IIT Kharagpur**

WebGUI interface; just click on the Log button or select Log from the File menu. You can use the Viewer to view logs, even logs tha Just select File > …

*Specifications for File Format Types Using eCTD Specifications*

WebRead Online I Sixth Edition Ntroduction To File Type contains updated research, statistics, and discussion focusing on practical advice about …

Web3. Click the "Add Video(s)" button to select the video file you want to convert. \*note the video file must be on your mac or ext Click the movie …

### **Final rules on Master File and Country by Country reporting**

WebHow to open a .pages file 1. Right click on the .pages file, and click ^Save As… \_ (Assuming that it is an e-mail attachment). the ^Save as …

### **www.city.nago.okinawa.jp**

Web7 File ID Modifier M Uppercase A-Z or 0-9 1 34-34 Code to distinguish among multiple input files. Label the first (or only) file Record Size …

WebCreated Date: 12/1/2022 9:42:03 AM

People Directorate Director of Public Health – Carole Furlong

WebFile "A file is a logical collection of records where each record consists of a number of items known as fields". The records in three ways: …

WebEnglish File Intermediate answer keys Lesson 1A Page 4 Exercise 1a ONE red fruit apple / strawberry / cherry , ONE yellow fruit pear / …

#### **CLIENT REQUEST/AUTHORIZATION TO TRANSFER CLIENT FILE**

WebCLIENT REQUEST/AUTHORIZATION TO TRANSFER CLIENT FILE \*\*\* \*\*\* \*\*\* I, \_\_\_\_\_, hereby request and authorize the law office of \_\_\_\_\_

Web1. Choose File> Action Wizard> Edit Actions or in the Action Wizard pane and choose Edit Actions 2. Select the File Name Stamper Edit …

Webjamhuri ya muungano wa tanzania ofisi ya rais tawala za mikoa na serikali za mitaa halmashauri ya wii-aya ya njombe twnb tarehe villi71

*Saving and printing output—log files - Stata*

WebTo save a do file, click on File, then on Save As. Navigate to the folder where you want to save your do file and enter the file do file …

Nutrition and Dietetic Services Healthy Eating with Chronic Liver …

WebDeveloped by Blacktown Mt Druitt Nutrition and Dietetics Department, December 2015. Acknowledgements: GESA and Digestive Heart

# *I Sixth Edition Ntroduction To File Type*

### **Managing Video File Size with Handbrake - Oswego**

*CorelDRAW Supported File Formats*

Webcoreldraw supported file formats: dxf, dwg, eps, ps, prn, pdf, svg/z, cpt, png, jpg, tiff, gif, bmp, raw, arw, cr2, crw, dcr, dn

#### **NACHA FORMAT LNA and SFB**

WebFile Creation Date The date you created the input file. 12. Immediate Origin Name Your company's name, up to 23 characters. 6.

the …

*File Handling in C++*

File Handling in C++

*How to open a .pages file - Pittsburgh Theological Seminary*

## **NACHA ACH File Format Specifications - Nicolet National Bank**

File Handling in C++

### **English File Intermediate answer keys Lesson 1A - EOI Berguedà**

## **Acrobat X Action: File Name Stamper**

*CamScanner 11-29-2022 09*

# **Creating a Do File 2018 - Sociology**

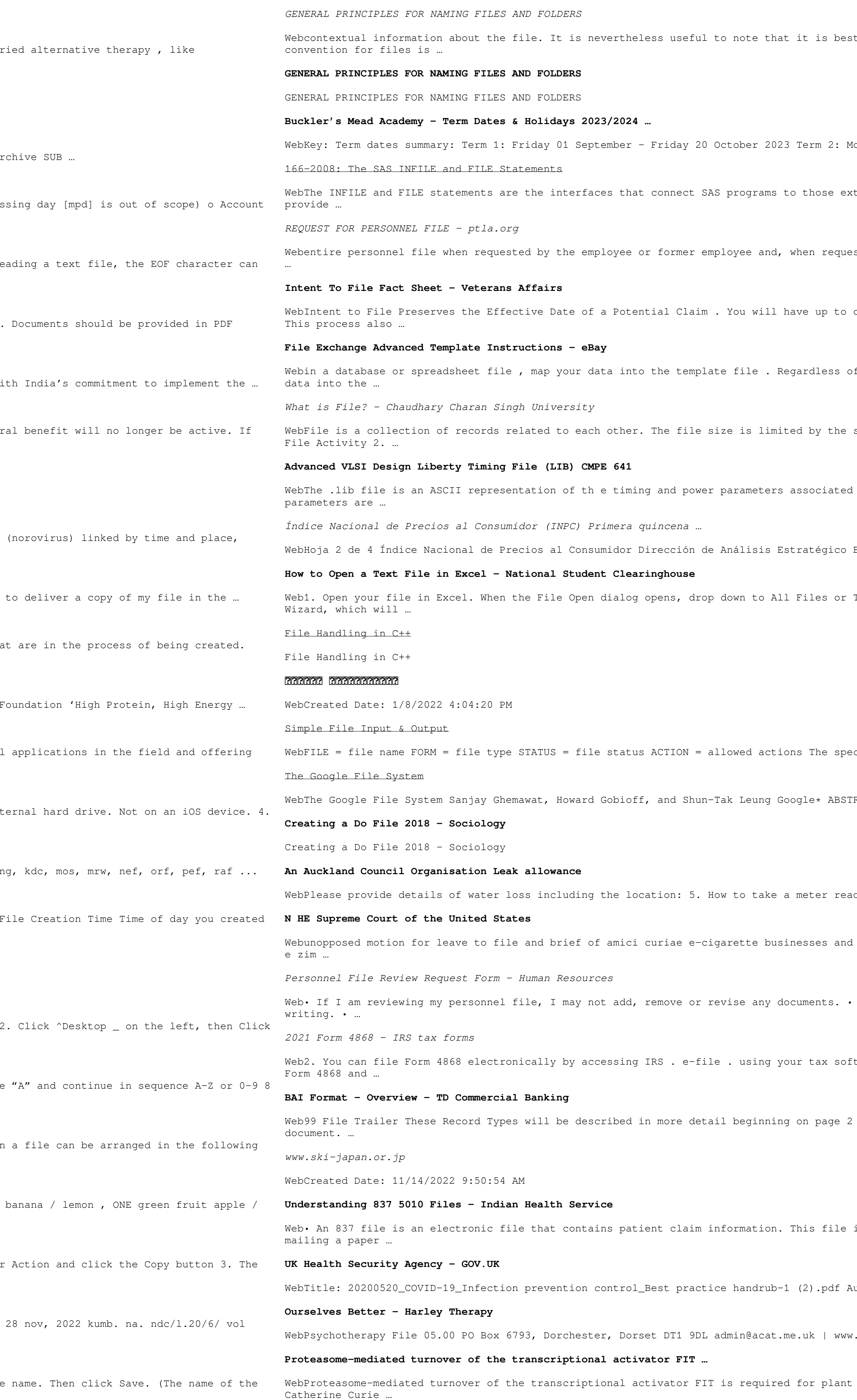

practice to establish conventions for naming files. In Office 365, using naming

onday 30 October – Tuesday 19 December 2023 Term 3: Tuesday 02 January – … ternal files so that INPUT and PUT can read and write data. These statements sted by the employee or former employee, one copy of all the material added to the one year from the date VA receives your intent to file to submit a formal claim. f the method you choose, pay close attention to the following details as you enter size of memory and storage medium. There are two important features of file: 1. with any cell in a particular semiconductor technology The timing and power Benjamín Franklin 156, Col. Escandón II, Miguel Hidalgo, CP. 11800, CDMX Text Files, then select your file. Excel automatically opens the Text Import

cifiers are explained below. • unit number : This must be present and takes any … RACT We have designed and implemented the Google File Sys-tem,ascalable ...

ding Current meter reading: Date the reading was taken: DD / MM / YYYY trade associations in support of emergency application for writ of injunction —— If I do not agree with documents in my personnel file, I may submit a statement in tware or by using a tax professional who uses . e-file. 3. You can file a paper of this document. A sample file can be found in the Appendix at the end of this

is submitted to an insurance company or to a clearinghouse instead of printing and uthor: David.Jeansoule Created Date: 5/27/2022 9:48:47 AM .acat.me.uk | 0844 800 9496 Registered Charity No: 1141793 Company No: … iron-deficiency responses Alicia Sivitz, Claudia Grinvalds, Marie Barberon,

WebThe Commission staff has reviewed and accepted the payment file and requests, pursuant to Rule 1101(b) (6) of the Commission's Rules, 17 C.F.R. § 201.1101(b) (6), that the …